Android

13 ISBN 9787115413541

出版时间:2016-3-1

页数:404

版权说明:本站所提供下载的PDF图书仅提供预览和简介以及在线试读,请支持正版图书。

www.tushu111.com

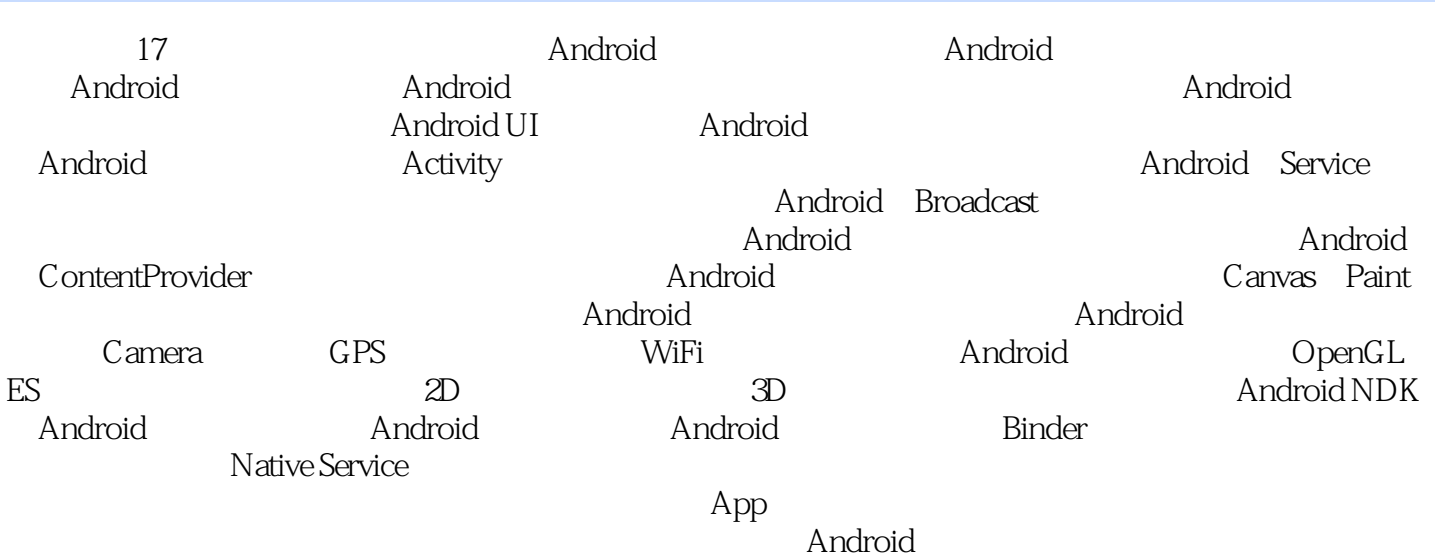

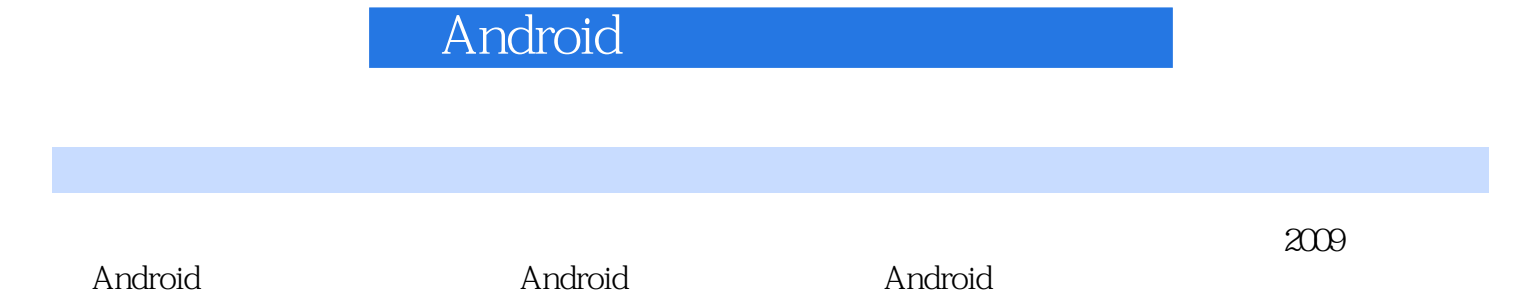

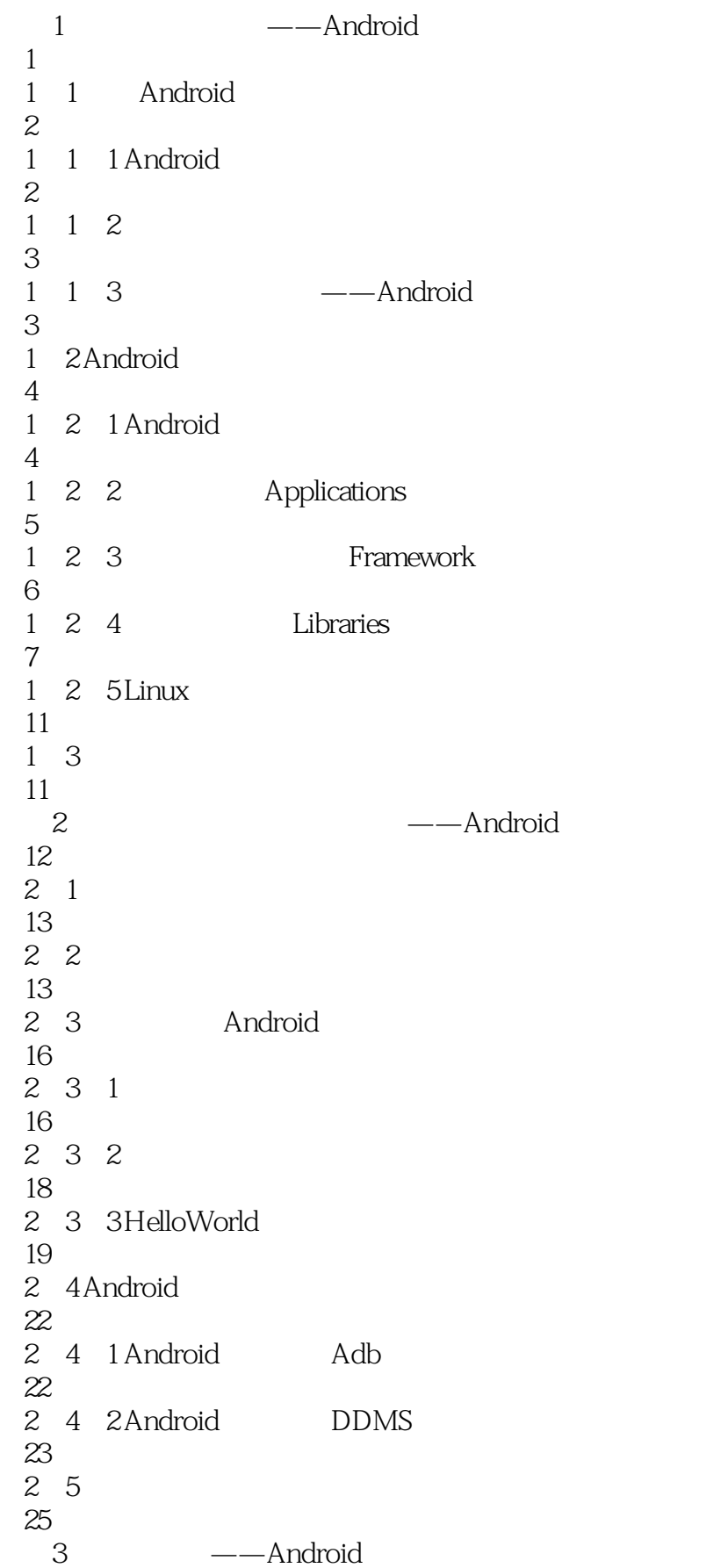

#### **CONTROLLERGER**

26  $3 \quad 1$ 27  $3\quad2$ 27 3 2 1 Activity 28 3 2 2 28 3.2.3 Activity Toast 32 3.2.4 Activity Menu 32 3.2.5 Activity Dialog 35 3.2.6 Spinner 35 3 2 7 38 3. 3 Intent 40 3 3 1 Intent 40 3 3 2 Intent 41 3.3.3 Intent 42 3.3.4 Activity 44 3 3 5 Activity 46 3 4 Android 48 3 4 1 LogCat Eclipse 48 3 4 2 Android Log 48 3.5 小结 51  $4$   $--$ UI 52  $4 \quad 1$ 53 4.1.1 EditText 53 4.1.2 TextSwitcher 55 4.1.3 ImageView 56

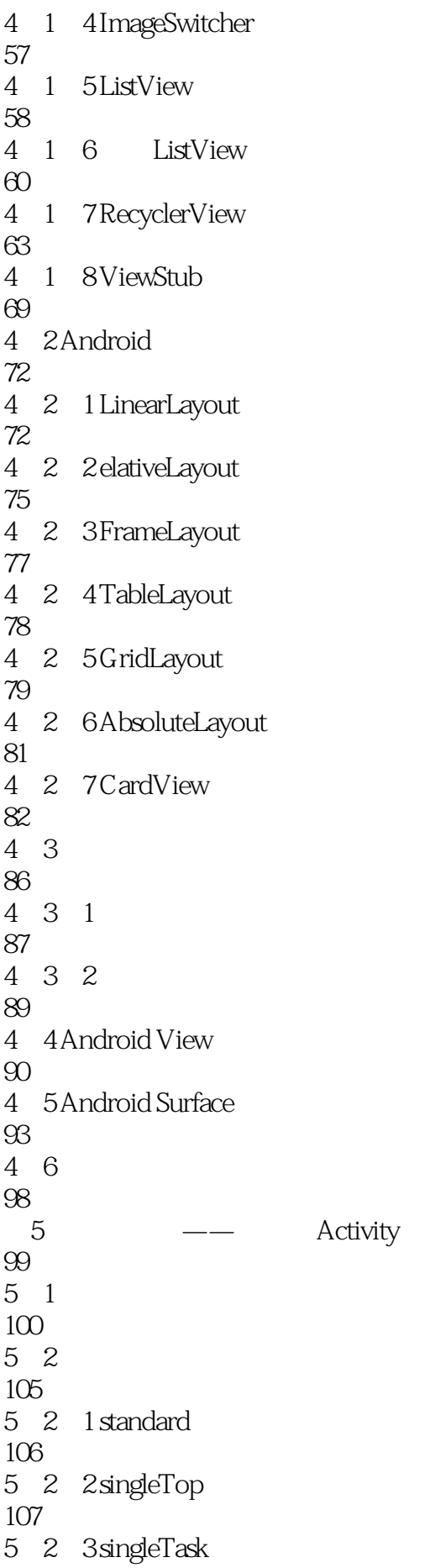

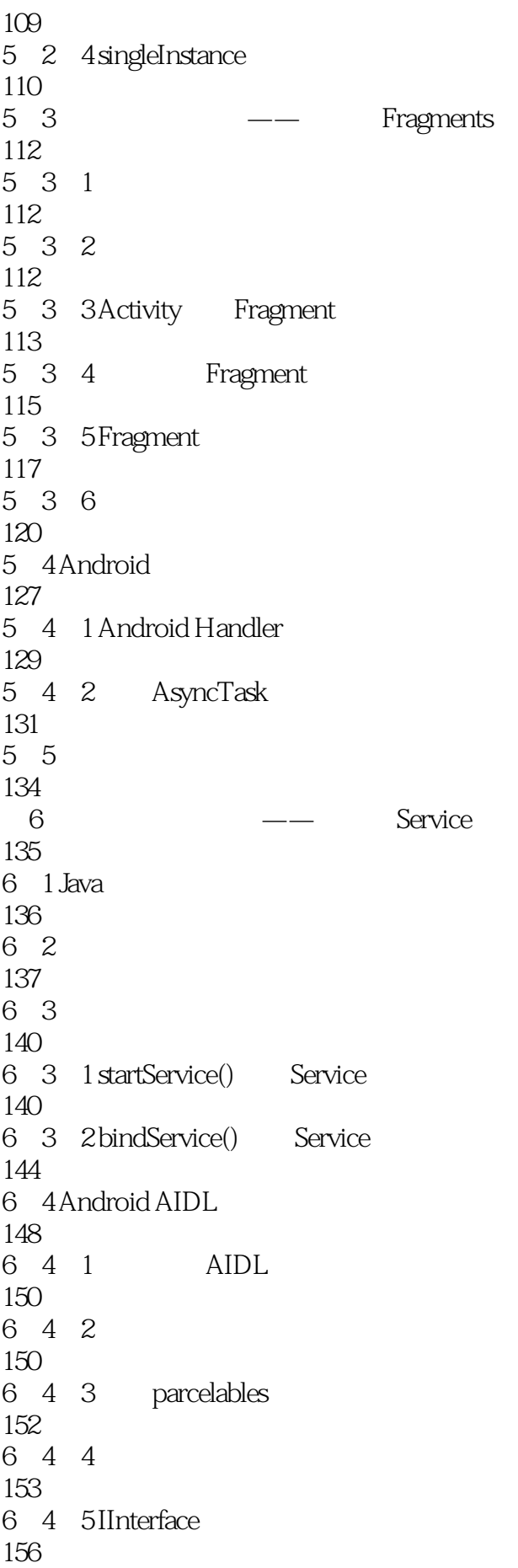

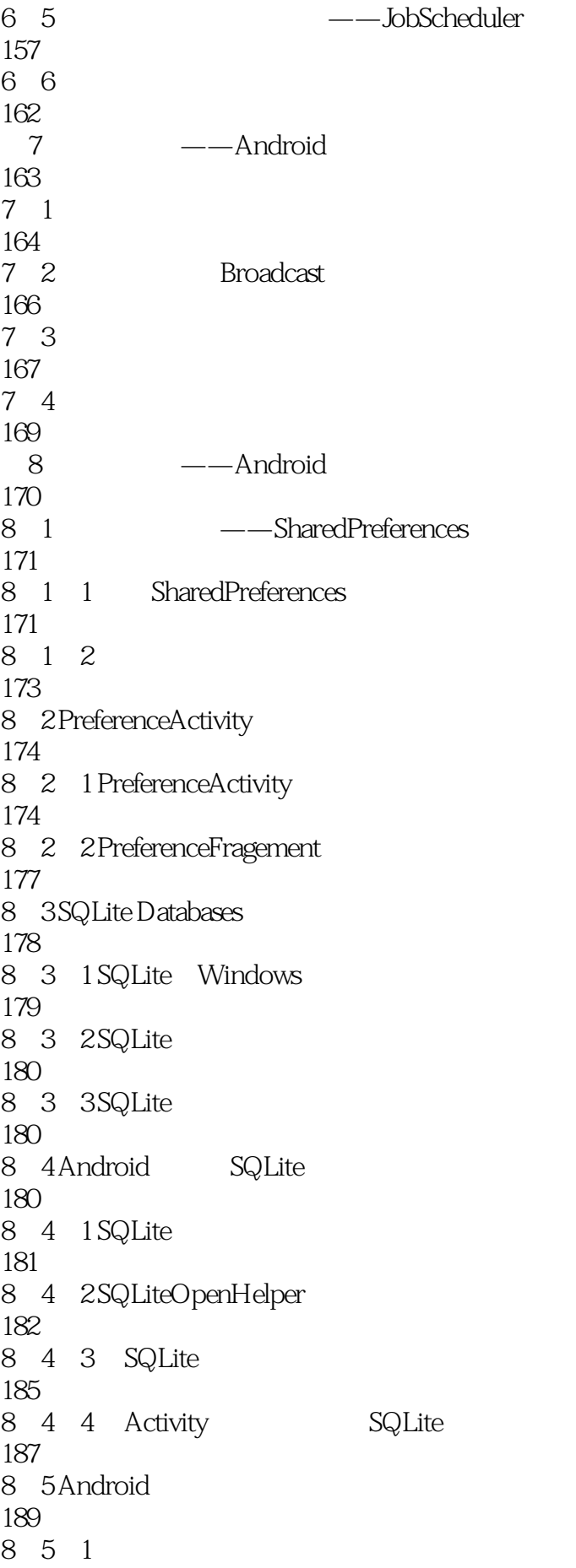

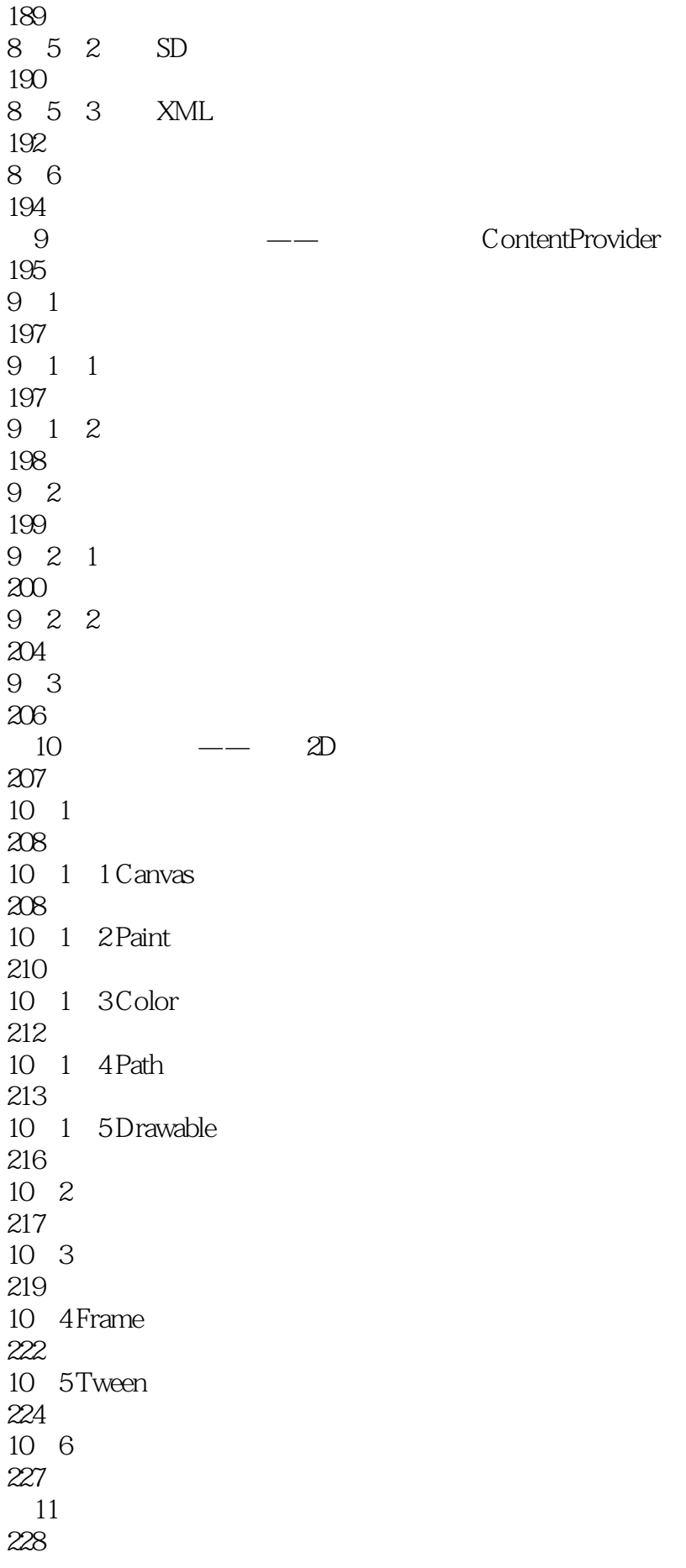

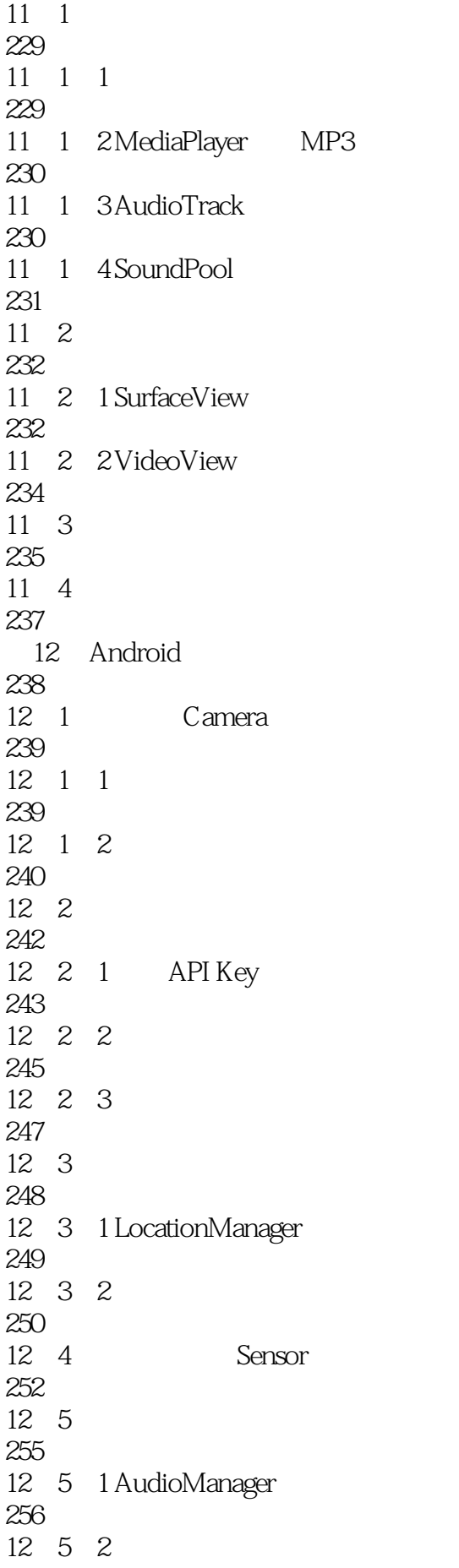

#### **CONTROLLERGER**

14 10 1 OpenGL 316 14 10 2 Renderer 316 14 11 318 15 Android 319 15 1 WebView 320 15 2 HTTP 321 15.2.1 HttpURLConnection 321 15.2. 2 HttpClient 324 15.3 Android Socket 325 15.3.1 Android TCP 326 15.3.2 Android UDP 330 15.3.3 Native TCP/UDP 334 15 4 338 16 Android —— 339 16.1 Android 340 16.2 Android IPC binders 344 16 2 1 Binders 344 16 2 2 Binder IPC 345 16 2 3 Binder 345 16. 3 Binder Native libbinder 347 16.4 Android Native Service 349 16.4.1 Native Service 351 16 4 2 Native Service 354 16.5 Android Parcel 364 16 6

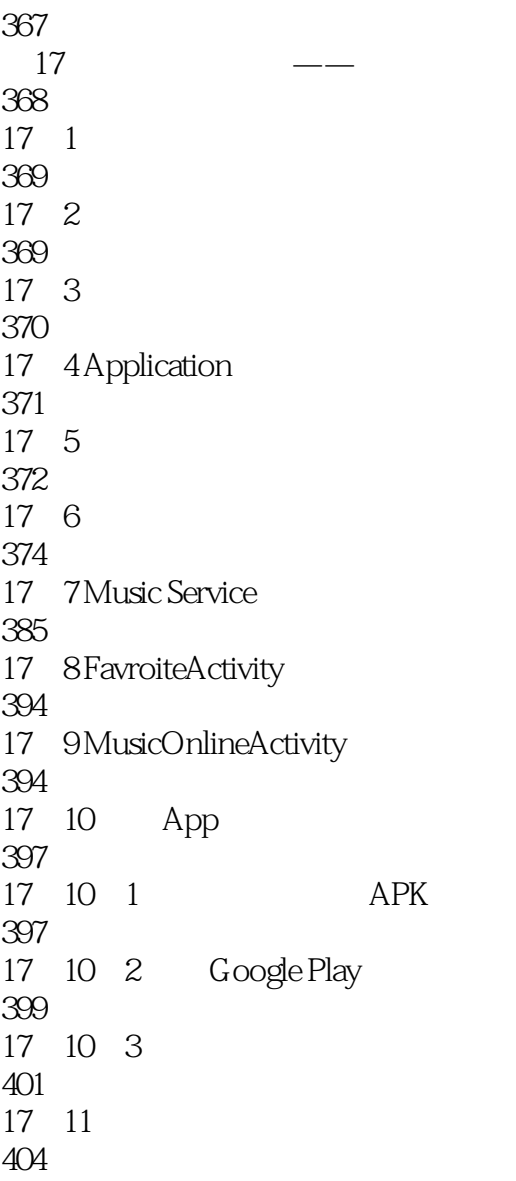

 $1$ 

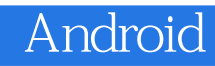

本站所提供下载的PDF图书仅提供预览和简介,请支持正版图书。

:www.tushu111.com